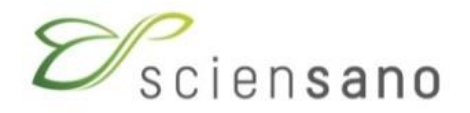

# **TUTORIAL EPISTAT**

**01/03/2023**

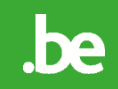

# **Link Epistat**

https://epistat.sciensano.be/

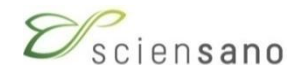

## **Link Epistat**

#### https://epistat.sciensano.be/

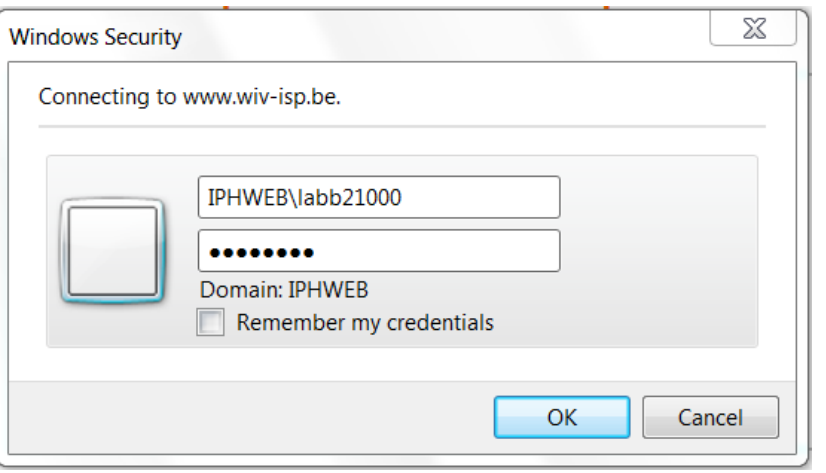

enter your login and password  $\rightarrow$  Continue In case of a problem try IPHWEB\login (for non IPH users) D\_IPH\login (for IPH users)

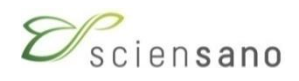

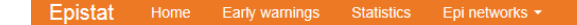

**1** labb21000

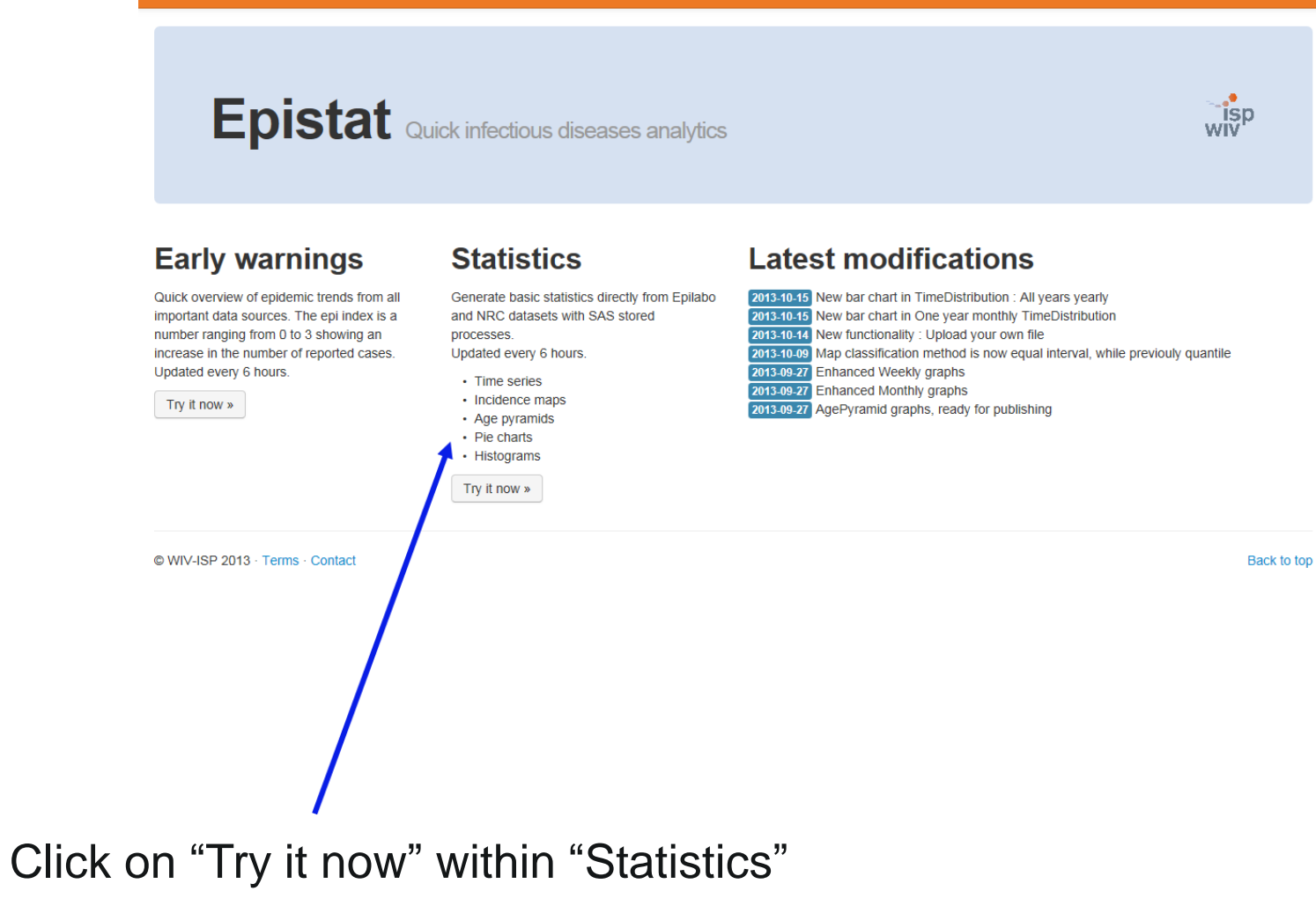

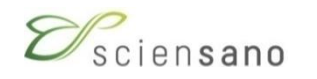

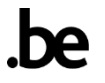

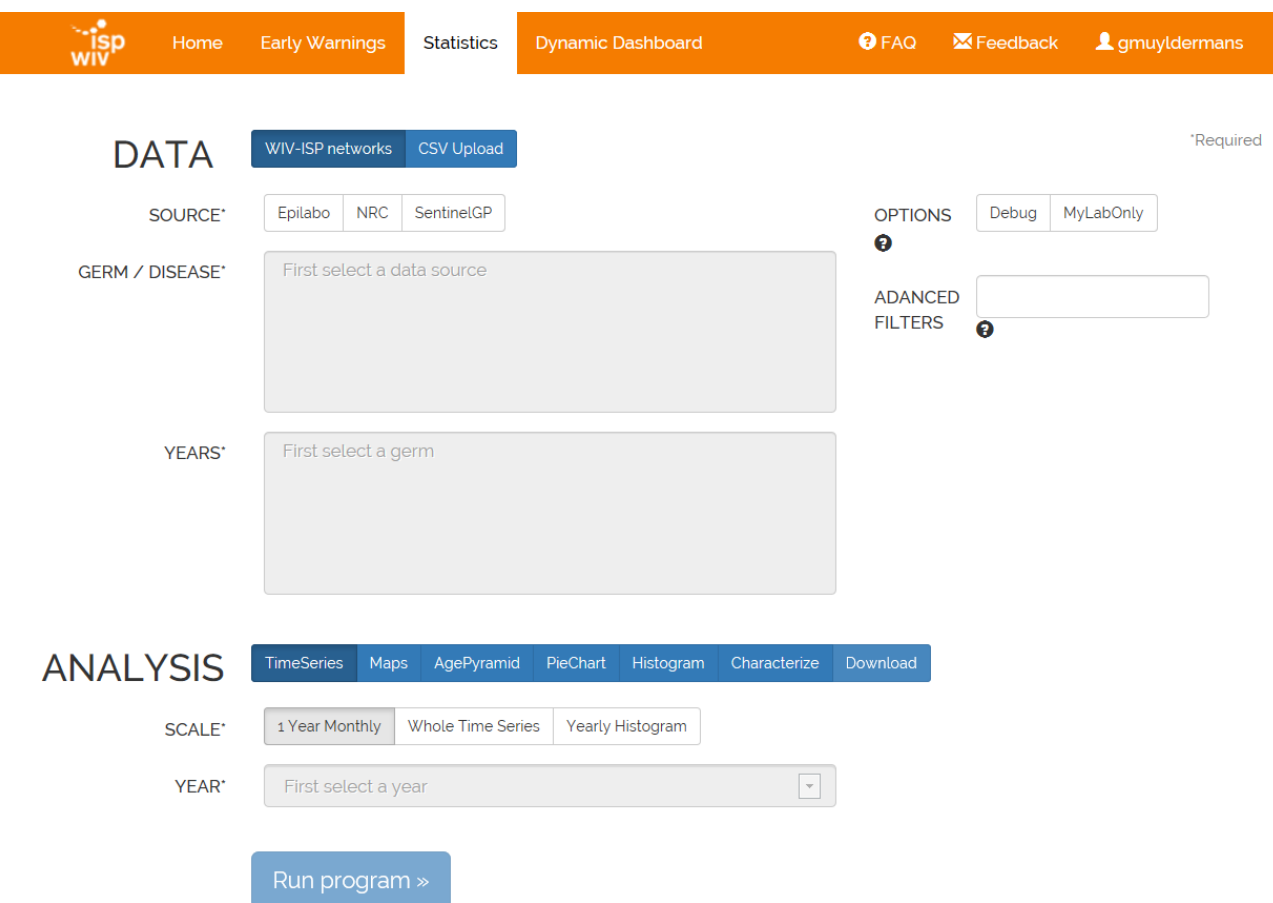

Select Datasource, Germ, Years, the type of data analysis and Run program

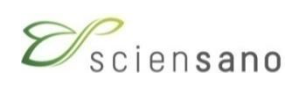

### **Possible « Time Distribution » graphs**

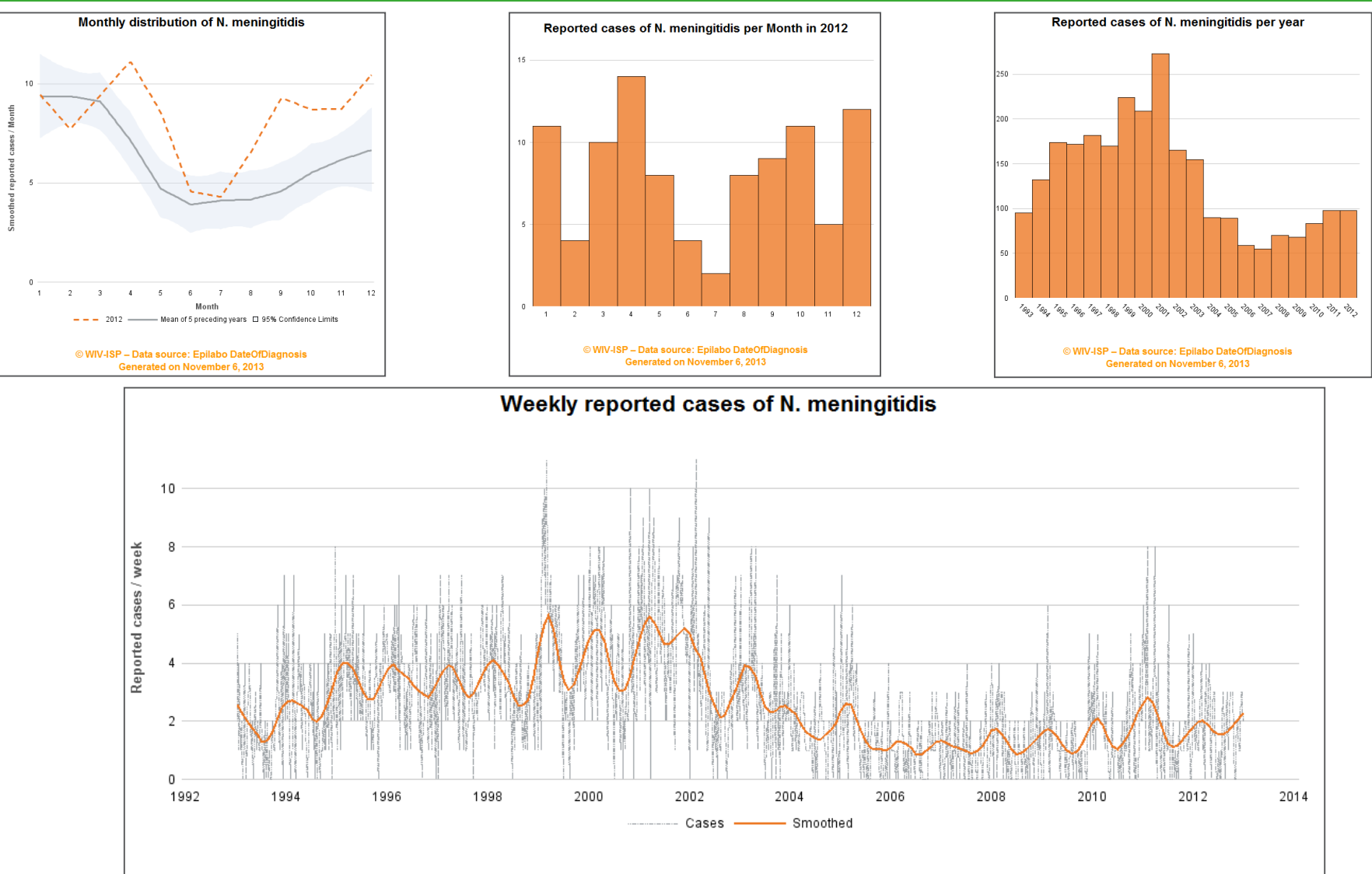

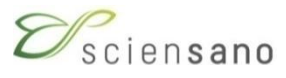

© WIV-ISP - Data source: Epilabo DateOfDiagnosis

### **Possible "Geographical maps"+ incidences**

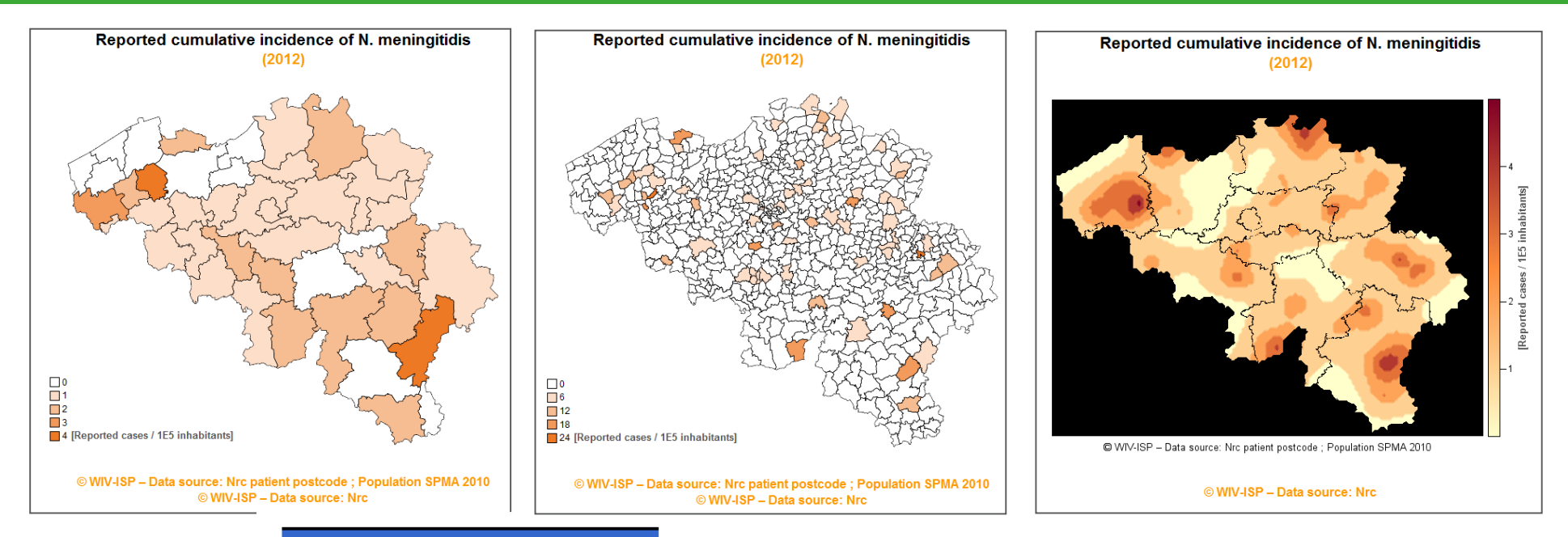

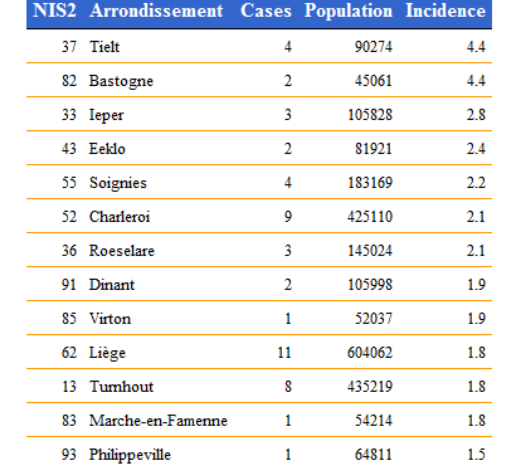

 $000000$ 

 $\sim$ 

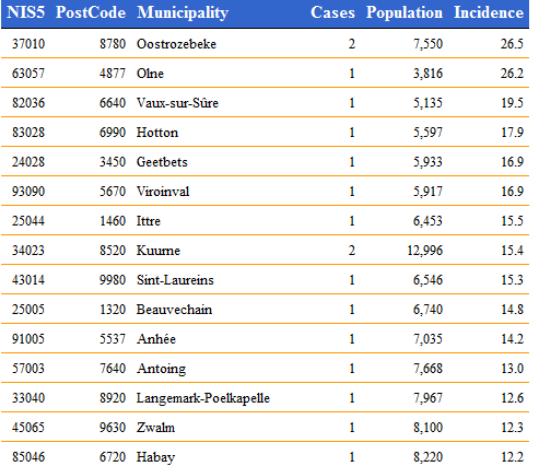

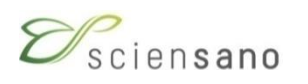

# **Age distribution**

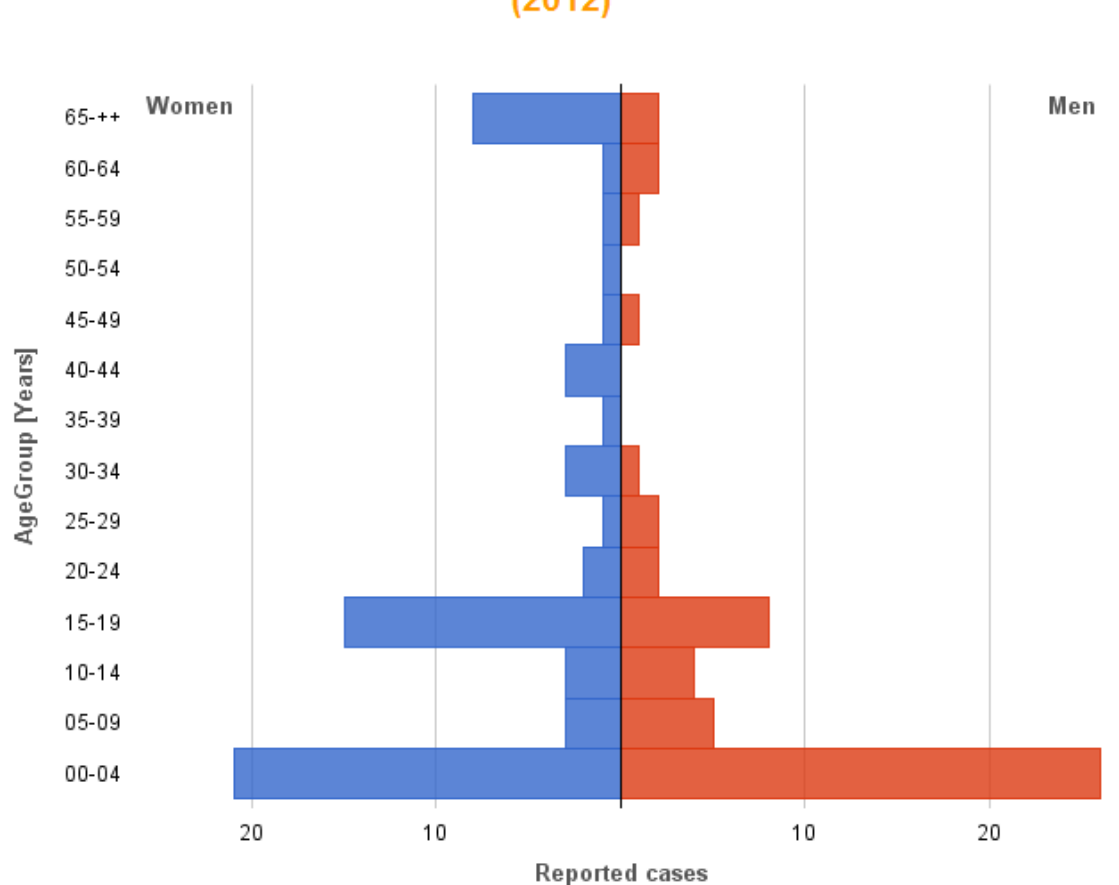

Age structure diagram of N. meningitidis  $(2012)$ 

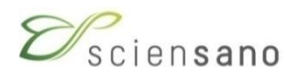

© WIV-ISP - Data source: Nrc Generated on November 6, 2013

### **Examples of « Pie charts »**

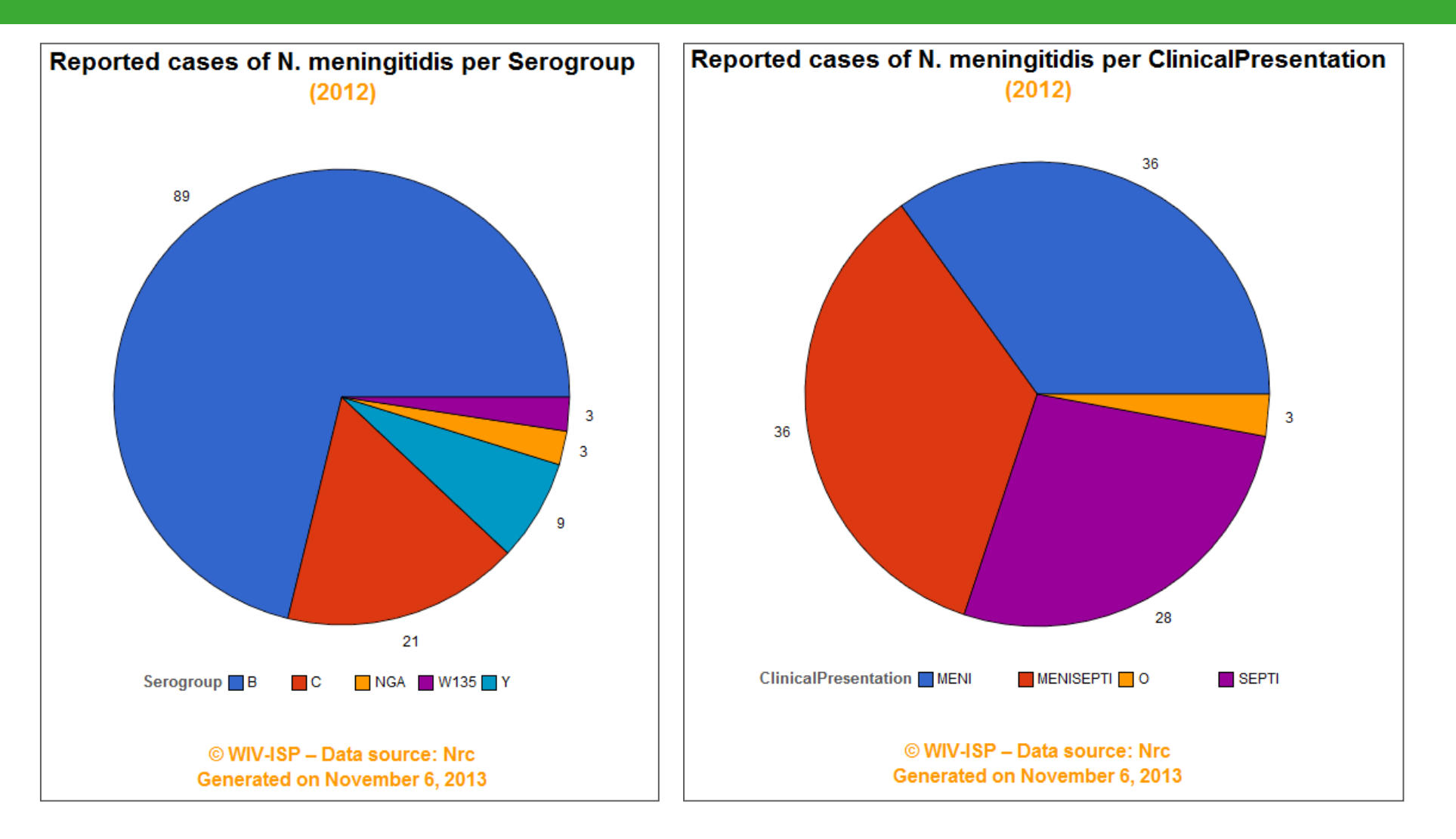

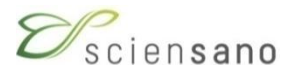

### **Examples of « Histograms »**

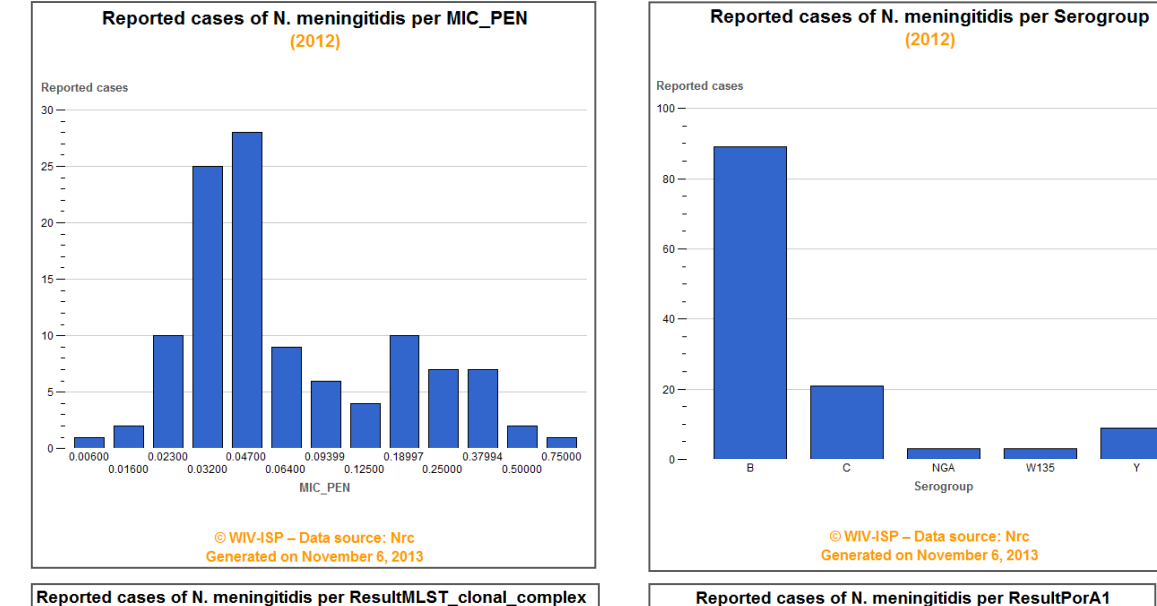

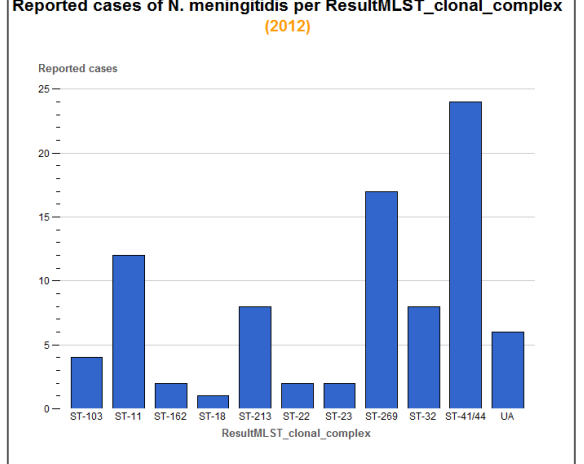

© WIV-ISP - Data source: Nrc

Generated on November 6, 2013

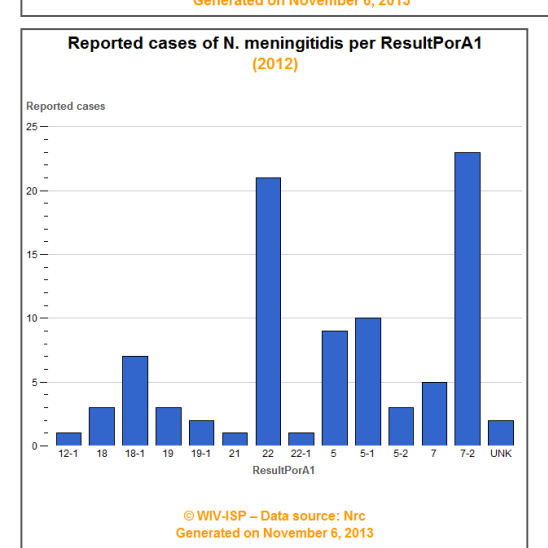

W135

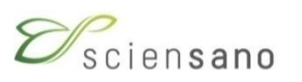